**Кировское областное государственное общеобразовательное бюджетное учреждение "Средняя школа с углубленным изучением отдельных предметов пгт Тужа"**

> Рабочая программа внеурочной деятельности **«Сам себе режиссер»**

> для 6 класса на 2021-2022 учебный год социальное направление

> > Составитель программы: Педагог-организатор Трегубова Анна Ивановна

Тужа 2021

### **ПОЯСНИТЕЛЬНАЯ ЗАПИСКА**

 Внеурочная деятельность «Сам себе режиссер» даёт общее представление о способах и средствах видеомонтажа на компьютере, о принципах создания видеороликов в сочетании с подвижной графикой, необходимом программно-техническом обеспечении и перспективах использования компьютерного видеомонтажа в различных областях деятельности.

Структурно курс представляет собой две части. В первой части представлены теоретико-методологические проблемы становления и развития компьютерного видеомонтажа, а во второй части – собственно технология создания видеомонтажа.

 На практических занятиях учащиеся освоят конкретную программу видеомонтажа Movavi Video Editor Plus, на основе которой должны будут приготовить свой проект (видеоролик). Тему проекта обучающиеся выбирают самостоятельно по согласованию с преподавателем курса. Приобретя навыки и умения по использованию видеокамеры и программы

видеомонтажа, обучаемые смогут применять их на других дисциплинах.

### **Цель:**

- научить приемам ведения фото- и видеосъемки
- дать понимание принципов построения и хранения изображений
- рассмотреть возможности обработки графических файлов
- научить учащихся создавать и редактировать собственные изображения, используя элементы графических программ
- $\checkmark$  научить монтажу видеофильмов программе Movavi Video Editor Plus

#### **Задачи:**

- Познакомить с оборудованием для компьютерного монтажа.
- Дать представление о способах и средствах видеомонтажа на компьютере.
- Рассмотреть принципы создания видеороликов в сочетании с подвижной графикой.
- Сформировать навыки по созданию и монтажу видеороликов.
- Познакомить со сферами практического использования компьютерного видеомонтажа.

### **Содержание изучаемого курса:**

- 1. Включает в себя знакомство с коллективом, с планом и графиком работы кружка.
- 2. Проводится полный инструктаж по технике безопасности при работе на компьютерах и с видеоаппаратурой.
- 3. Технология видеомонтажа
- 4. Учащиеся знакомятся с правилами ведения съемки, с принципом работы видеокамеры, с теоретическими основами видеомонтажа.
- 5. Спецэффекты
- 6. У детей совершенствуется процесс создания фильма через обучение создавать переходы и спецэффекты.
- 7. Экспорт видеофайлов
- 8. Знакомство с форматом видеофильмов, с процедурой авторинга. Запись и вывод готового фильма.

#### **Виды деятельности:**

- обзорные и установочные лекции;
- самостоятельное изучение основной и дополнительной литературы,
- компьютерные практикумы;
- поддержка образовательной деятельности обучаемого с помощью телекоммуникационных средств;
- участие в творческих конкурсах.

# **Ожидаемые результаты:**

Знания, полученные при изучении курса, учащиеся могут использовать для визуализации научных и прикладных исследований в различных областях, при создании рекламной продукции. Созданное изображение может быть использовано в докладе, статье, мультимедиа-презентации. Полученные знания и умения являются фундаментом для дальнейшего совершенствования мастерства в области анимации, фото- и видеосъемки, видеомонтажа, трехмерного моделирования.

В результате освоения курса учащиеся должны знать:

- особенности, достоинства и недостатки растровой графики
- особенности, достоинства и недостатки векторной графики
- методы описания цветов в компьютерной графике цветовые модели
- назначение и функции графических программ

способы фото- и видеосъемки и монтажа сюжетов

должны уметь:

- редактировать изображения, используя инструменты программы Movavi Video Editor Plus (*создавать рисунки из простых объектовлиний, дуг, окружностей, выполнять основные операции над объектами – удаление, перемещение, масштабирование, вращение, зеркальное отражение, формировать собственные цветовые оттенки в различных цветовых моделях, закрашивать рисунки, используя различные виды заливок, работать с контурами объектов, создавать надписи, заголовки, размещать текст по траектории*)
- вести фото- и видеосъемку (*правильно выбирать точку съемки, строить композицию кадра, правильно использовать освещение, правильно использовать возможности съемочной техники)*
- монтировать видеофильмы *(производить захват видеофайлов, импортировать заготовки видеофильма, редактировать и*

*группировать клипы, создавать титры, переходы, экспортировать видеофайлы)*

## **Информационное обеспечение**

Учебники и учебные пособия по информационным технологиям. Научная и научно-популярная литература. Проспекты, журналы, каталоги. Технические паспорта устройств и приборов. Реклама в СМИ.

В процессе изучения данного курса требуется установить **программное обеспечение: Movavi Video Editor Plus**.

## **Рекомендуется наличие следующего оборудования:**

- Пишущий дисковод CD-R(W) для создания видеодисков или SVCDдисков.
- Пишущий дисковод DVD-/+R(W) для создания DVD-дисков, DVDдисков в формате HD и AVCHD-дисков.
- Звуковая плата с поддержкой объёмного звука для воспроизведения композиций с объёмным звуком.
- Микрофон, если потребуется записывать голос за кадром.

## **Методы преподавания**

Занятия включают лекционную и практическую часть. Практическая часть курса организована в форме занятий. Важной составляющей каждого занятия является самостоятельная работа учащихся. Тема занятия определяется приобретаемыми навыками. В каждом занятии материал излагается следующим образом:

- Повторение основных понятий и методов для работы с ними.
- Ссылки на разделы учебного пособия, которые необходимо изучить перед выполнением заданий.
- Основные приёмы работы. Этот этап предлагает самостоятельное выполнение заданий для получения основных навыков работы; в каждом задании формулируется цель и излагается способ её достижения.
- Упражнения для самостоятельного выполнения.
- Проекты для самостоятельного выполнения.

## **Содержание программы с указанием форм организации и видов деятельности**

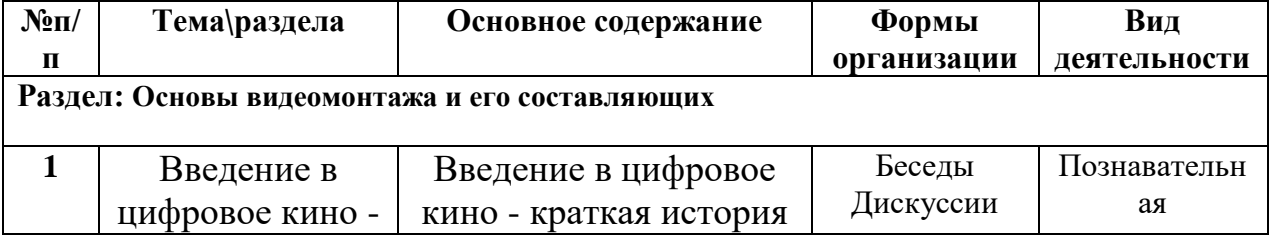

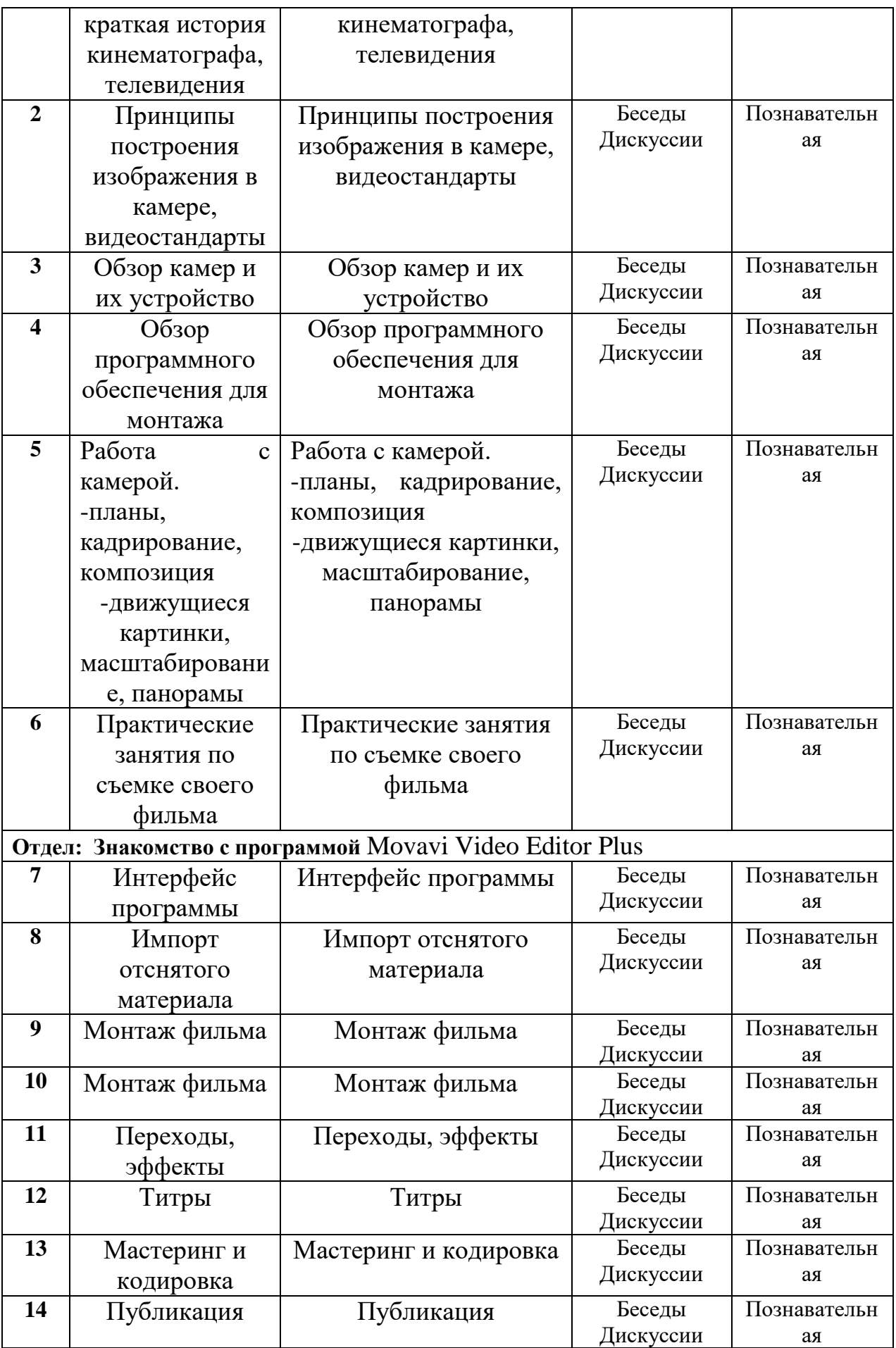

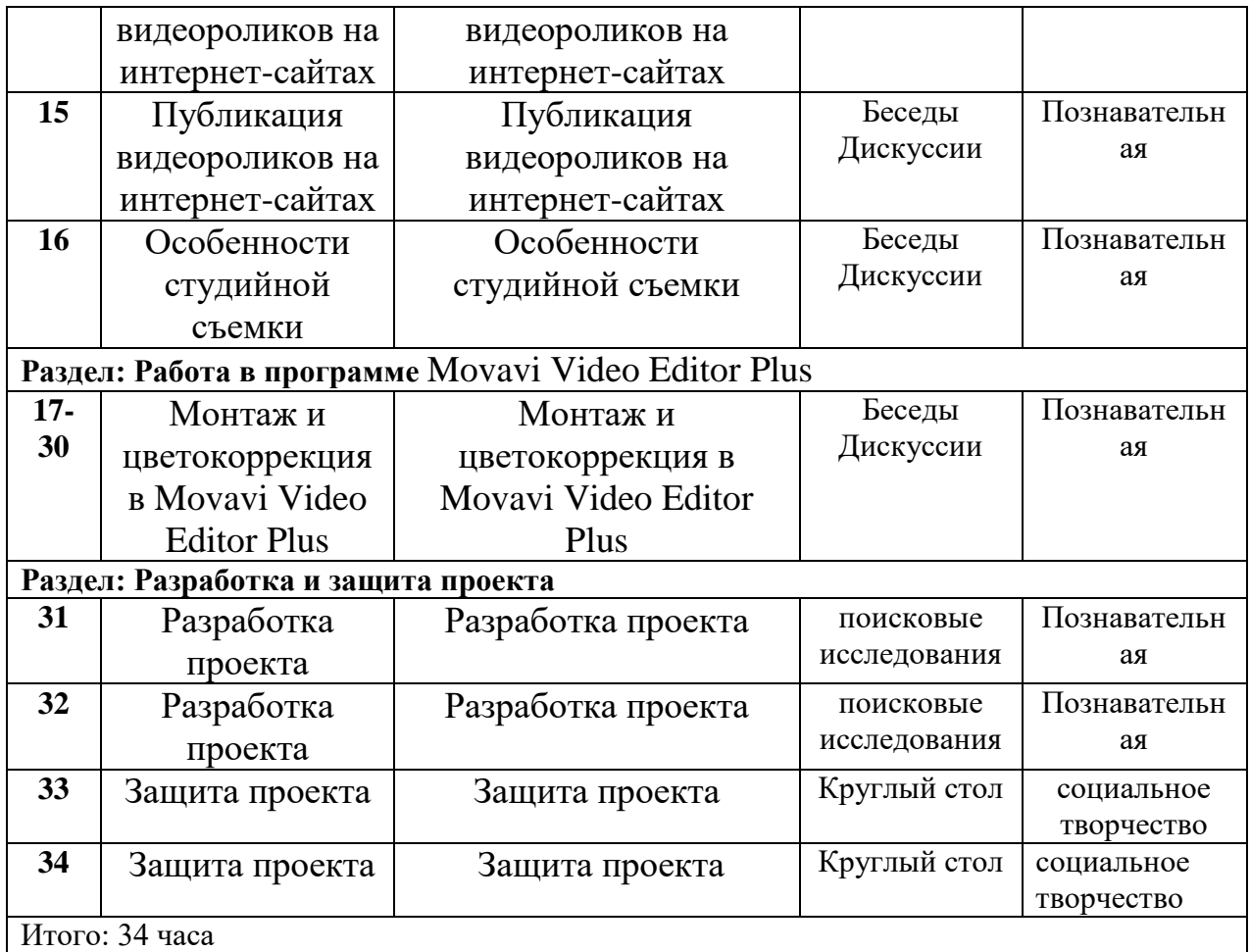

## **Тематическое планирование**

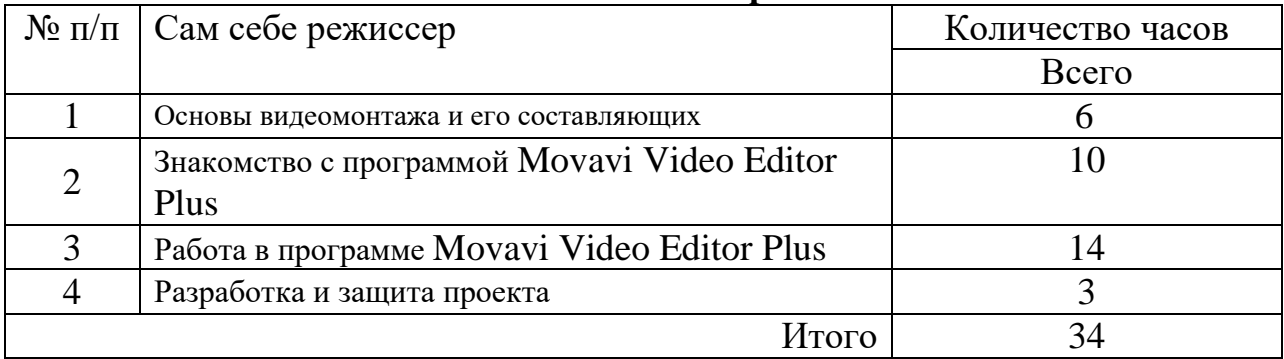

# **Список использованной литературы**

1.Гамалей В. Мой первый видеофильм от А до Я. – СПб.: Питер, 2006

2.Горчаков Н.М. Режиссерские уроки. – М.: «Арнир», 2006

3.Гринберг С. Цифровая фотография. Самоучитель. - 2005

4.Гурский Ю., Жвалевский А. Photoshop CS2. Библиотека пользователя. – Спб.: Питер, 2005

5.Зотов Д. Цифровая фотография в теории и на практике. – М., 2005

6.Информатика. Базовый курс. 2-е издание/Под редакцией С.В. Симоновича. – СПб.: Питер, 2007

7.Келби С. Хитрости и секреты в Photoshop CS. – М., 2004

8.Кузнецов И, Позин В. Создание фильма на компьютере. Технология и Творчество. – СПб.: Питер, 2005

9.Молочков. Самоучитель для работы видео. – СПб.: Питер, 2006

10. Синецкий Д.Б. Видеокамера и видеосъемка. – М., 2001